**Forex All-in-One Widget Полная версия Activation Code With Keygen Скачать бесплатно без регистрации [Updated]**

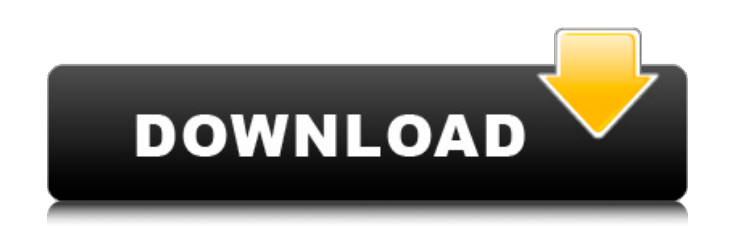

 $1/4$ 

#### **Forex All-in-One Widget Crack**

Forex All-in-One Widget Crack Mac — ваш лучший источник новостей, аналитики, видео, обзоров и инструментов Forex, которые всегда у вас под рукой! Используйте этот виджет, чтобы получать главные новости с некоторых из самы рынка Форекс: FXStreet.com, FXRUMORS.com, Tradingview.com, Marketwatch.com, Bloomberg.com, Dow Jones Newswires.com,... • Aнализ Форекс: TradingView.com, FXPro.com, Bitcoin.com, FXEmpire.com, ... • Bидео Форекс: FXNews.co. TradingView.com, FXPIG.com, TradingView.com, FXEmpire.com,... • Обзоры Форекс: FXDaily.com, TradingView.com, Cryptowatch.com, FXEmpire.com, FXPIG.com,....... • Инструменты Форекс: TradingView.com, FXPIG.com, TradingView.c предлагает набор инструментов, таких как следующие: ЛУЧШИЕ СТРАНЫ ВЫБИРАЮТ • Анализ вероятностей — показывает наиболее вероятную страну назначения валютной пары, когда определенная страна указана как страна «откуда». • Ан и/или длинный внутридневной тренд для пары, когда вы установите свой временной интервал. • Графики — получите график временных рядов для пары, когда вы установите временных рядов для пары, когда вы установите временные рам временные рамки. • Технические графики - получите график временных рядов для пары, когда вы установите временные рамки. • Области поддержки и сопротивления — получите график временных рядов для пары, когда вы установите в график временных рядов для пары, когда вы установите временные рамки. • Каналы — получите график временных рядов для пары, когда вы установите временные рамки. • Отношения - посмотрите отношения - посмотрите отношения межд австралийскому доллару и другим • Корреляционный анализ - посмотрите соотношение пары по отношению к доллару США, евро, фунту стерлингов, австралийскому доллару и другим валютам. • Кредитное плечо - получите настройки кред время

### Forex All-in-One Widget Crack+ [32|64bit]

Добро пожаловать в новый виджет All-in-One Forex. Этот комплексный инструмент позволяет отображать все ваши услуги и анализ форекс, когда смотрите последний новостной канал Форекс, просматриваете последний анализ Форекс и просматриваете последнее видео о ценах на Форекс. Просто добавьте виджет «Все в одном» на свою страницу, и все готово! Нет необходимости в отдельных виджетах. Это совершенно новый виджет, который удивителен! Дополнительны ваша информация всегда видна на одной странице. Больше не нужно постоянно переключаться с одной страницы на другую. Еще одним преимуществом является то, что виджет полностью настраиваемый. Со всей информацией, которая вам проще поддерживать сайт в чистоте и профессиональном виде. Если у вас уже есть сайт или вы планируете создать его в будущем, то этот виджет дает вашему сайту отличный SEO-ускоритель. Виджет «Все в одном» можно встроить на веб-страницу, поэтому не имеет значения, на какой платформе или каким методом создается ваш сайт. Узнайте, как встроить виджет «Все в одном» на свой веб-сайт, здесь. Функции: • Универсальный виджет • Все 12 различных разд учебные пособия и многое другое. • Никогда не пропустите новости Форекс, анализ или видео! • Нет необходимости переключаться между виджетами • 12 разделов, которые поставляются с виджетом • Полностью настраиваемый • Удив различных различных различные элементы управления на боковой панели • Посмотреть полный макет виджета • Оптимизированный для SEO дизайн • Простота использования и добавления виджета на ваш сайт или в блог • Совместимость другими платформами. • Полностью совместим с любым типом веб-хостинга или платформой. • Универсальный виджет идеально подходит для вашего сайта или блога. • Вам не нужен опыт программирования, чтобы создать свой сайт или б будет выпущен новый виджет, так как это бета-версия. Мы планируем представить его общественности в ближайшие дни. Спасибо, удачи! Часто задаваемые вопросы (FAQ): • Как встроить все 1709е42с4с

### **Forex All-in-One Widget Crack + Free (Latest)**

Легко добавить: все, что вам нужно сделать, это скопировать и вставить код для встраивания. Просто перетащите код для встраивания, и ваш виджет «Все в одном» готов к работе! Простота встраивания: виджет полностью встраива добавить его на свой сайт за несколько минут. Множество услуг: виджет «Все в одном» позволяет включать различные типы услуг, такие как торговля, новости Форекс, анализ, видео и т. д. Вы можете включать любые услуги, котор одновременно. Один виджет: один виджет может играть разные роли. Например, с помощью нашей функции YOPML вы можете легко переключаться между торговлей и новостями. Много разделов: Вы можете выбрать, какую информацию вы хот разделах нашего виджета. Вы даже можете переключаться между экономическими данными, новостями, видео, графиками и т. д. через раскрывающееся меню. Настраиваемый: вы можете изменить шаблон в соответствии с вашими потребност настроить тему, а также изменить язык. Встраиваемый: виджет полностью встраиваемый. Скопировав код для встраивания, вы можете легко встроить виджет на свой сайт. Рекомендовать: Вы можете порекомендовать: Вы можете порекоме сайтах, таких как Twitter, Facebook, YouTube и т. д., по ссылке. технические графики; необходимые данные для всех видов трейдеров; инструмент технического анализа; обширная коллекция шаблонов диаграмм; недельный и месячный платформа для взаимодействия с вашими клиентами и потенциальными клиентами в режиме реального времени. Обзоры виджетов Forex All-in-One: Как я познакомился с виджетом All-In-One Forex? Сначала меня заинтересовала идея встр Сказали, что на Форексе есть виджет под названием All-in-One Widget. Я исследовал, но это была просто целая куча виджетов, я не мог найти подходящего.Вот почему я решил попробовать это сам, потому что я не хотел связывать удивлению, виджет All-In-One от tradingcompass — это все, что я хотел иметь. Я нашел его не только надежным, но и современным и полным. Это также

Виджет Forex All-In-One — это настраиваемый виджет WordPress, разработанный для использования в блогах Forex и новостных сайтах Forex. Особенности виджет, также известный как универсальный магазин новостей и анализа Форек одном макете. • Виджет можно встроить на веб-сайт или блог Forex и предложить вам и вашим читателям еще больше услуг, которые вы предоставляете. • С помощью этого виджета вы можете быть уверены, что ваши читатели всегда бу будет автоматически предоставлять вам обновления новостей Форекс, видео, брокеров, индикаторов, анализ Форекс и многое другое. • Кроме того, с помощью этого виджета вы можете создать команду форекс-трейдеров, связаться со другое! Установка виджета Forex All-in-One: Загрузите виджет Forex All-in-One здесь. Установите код на WordPress вашего сайта. Разблокируйте меню опций для своего блога, введя: «options-&2». В меню перейдите в «Настройки вашего сайта WordPress. Добавьте код внутри тегов «[sidebar]» и «[header]» следующим образом: Код: [боковая панель] [/сайдбар] Код: [заголовок] Код виджета вашего сайта должен выглядеть примерно так: [идентификатор виджет документация и поддержка: Для получения дополнительной документации и поддержки свяжитесь с нами по адресу [email protected] или напишите нам на одном из следующих веб-сайтов: [LearnForex.com] [Forex 101] [Nadex] [Клиенты о мошенничестве с насосом] [Форекс Трейдер] [Торговля на Форекс] Единый магазин для всех ваших потребностей Forex стал еще лучше с выпуском нашего нового виджета All-in-One Forex Charts. Этот виджет поставляется с несколь анализ

## **What's New in the Forex All-in-One Widget?**

# **System Requirements For Forex All-in-One Widget:**

1) Windows XP (32-битная версии) 2) Оперативная память: 256 МБ 3) ЦП: 200 МГц Если вы хотите играть с максимальным графическим качеством, у вас должен быть как минимум Intel Core 2 Duo с тактовой частотой 2,4 ГГц. Минимал GT или ATI Radeon HD 3200. Вы можете проверить рекомендуемые характеристики в справке к игре. Музыка: 1) Музыкальные файлы закодированы как MP3 со скоростью 256 Кбит/с. 2